# **Research Article ISSN: 2582-6131**

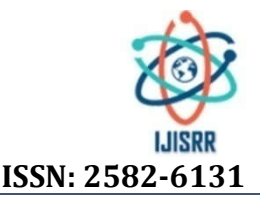

# **CONCEPTION D'UNE APPLICATION DE GESTION DU PERSONNEL DANS UNE INSTITUTION D'ENSEIGNEMENT CAS DU C.S MN MAPENDO**

#### **\*Par NKULU WA MUKALAY ALAN**

Assistant à ISC/Lubumbashi-RDC - Brazil

**Received 24th July 2020; Accepted 20thAugust 2020; Published online 29th September 2020**

## **ABSTRACT**

Dans cet article, nous proposons un modèle, c'est-à-dire une application de gestion du personnel dans une institution de d'enseignement à Lubumbashi. Nous avons utilisé la méthode merise avec comme technique l'entretien direct ainsi que l'analyse documentaire.

**Keywords:** Conception Application Gestion Personnel Institution Enseignement

# **INTRODUCTION**

Jadis l'informatique était une science qui traitait nécessairement des calculs mai il était donc généreux d'automatiser ce là. Actuellement l'avènement informatique est donc née du calcul ce n'est que dans les années cinquante qu'elle commença à s'occuper de l'information en général, considérerai comme l'hyper du développement le plus essentiellement et le plus innovant qui à marquer l'humanité à la vie moderne. En effet les logiciels conçus par les informaticiens viennent de changer la vie traditionnelle en apportant la modification de la technologie qui offre maintenant des solutions à tous les problèmes de l'existence humaine, en plus dans de compétences professionnelles les applications personnelles, Et leurs manières de le concevoir ainsi que leurs développement ont vu évoluer la nouvelle technologie de l'information et de la communication qui privilégie leur mise en place en donnant la possibilité de travailler rapidement en gagnant le temps et permettant au gestionnaire à prendre des décisions de gestion dans moins de temps.L'ordinateur qui en est l'outil ou le moyen de traitement automatique et rationnel des données parait donc indispensable dans l'amélioration de gestion d'entreprises actuellement.Une forte informatisation dans tous les domaines et secteurs est un exemple le plus visible dans le but de diminuer le temps de travail et les couts de conservation de données (documents).Les phénomènes observés c'est ensemble de fait qui a à observer pendant notre démarche scientifique à l'établissement scolaire qui est notre champ d'investigation.Il résulte sur le fait qu'il n'ait pas une base de données contenant des informations fiable pouvant permettre l'organisation de la gestion du personnel au sein de l'établissement scolaire.La maitrise de l'effectif du personnel à d'avantages sur plusieurs points qui feront que la gestion du personnel soit bien organisée et bien sécurisée dans l'établissement scolaire. Cette maitrise d'effectif nous donnera des statistiques fiables du personnel, car sans les statistiques fiables il serait impossible de contrôler, de gérer et de planifier tous les besoins du personnel au sein de l'établissement scolaire. Comme dans toute recherche scientifique on doit avoir une question qui fera le sujet de la recherche. Et dans cette partie il sera question de savoir ou connaitre pourquoi la gestion du personnel a des problèmes sur le plan organisationnel et sécuritaire ? Cette recherche vise à produire une application qui pourra aider le corps administratif d'avoir une base de données d'informations fiable du personnel en fin bien manipuler

leurs mouvements et informations.Ce sujet nous intéresse dans la mesure où il est de notre formation Académique où nous avons des informations précises pour argumenter ce thème de recherche.Dans le souci d'avoir une solution au problème de traitement de la gestion du personnel dans le complexe scolaire M N MAPENDO. La raison majeur du choix de ce sujet est basée sur les difficultés rencontrées sur les opérations manuelles soit dans leur élaboration des fiches, c'est ainsi que élaboration d'une application informatique permet à la bonne gestion qui va tenter de lui alléger la tâche en ce qui concerne le temps perdu dans la recherche des données du à l'abondance des fiches en utilisant juste l'outil que nous allons essayer de mettre à place.

# **MILIEU MOYEN ET METHODE**

Le complexe scolaire M.N.MAPENDO a vue jour à Lubumbashi en république démocratique du Congo, il est né de l'idée de monsieur MATAFALI munyungwa jean appuyé par sa chère épouse et ses enfants biologique.En sigle "C.S M.N.MAPENDO" est créé par<br>l'autorisation de fonctionnement N° MINF l'autorisation de fonctionnement PSP/PROVED/1205/074/2007 DU 13/02/2007 sous l'initiative et fonds propre de monsieur MATAFALI munyungwa. Le C.S M.N MAPENDO est confondue à la personne de son promoteur. Raison pour laquelle nous disons qu'il prend la forme juridique d'une entreprise personne physique. A ce titre il est géré suivant le mode de gestion des entreprises de cette catégorie. Il organise les options avec initiative d'élargir la connaissance des enfants qui sont le futur cadre du pays dans l'avenir. Il fonctionne sous la loi de l'enseignement du pays et respect le programme national de l'enseignement primaire, secondaire et universitaire de la république démocratique du Congo.Le C.S M.N MAPENDO est situé au nord de la ville province du haut-Katanga au numéro 3169 Avenue Chemin public/ Quartier gambela Ι à cote de la faculté de médecine humaine de l'université de Lubumbashi, le long de la plaine Tshombe.

#### **Methode Procedurale**

Nous avons utilisé l'entretien ainsi l'analyse documentaire que Dans cette partie nous allons donner le rôle ou la fonction de chaque poste dans notre organigramme en commençant par

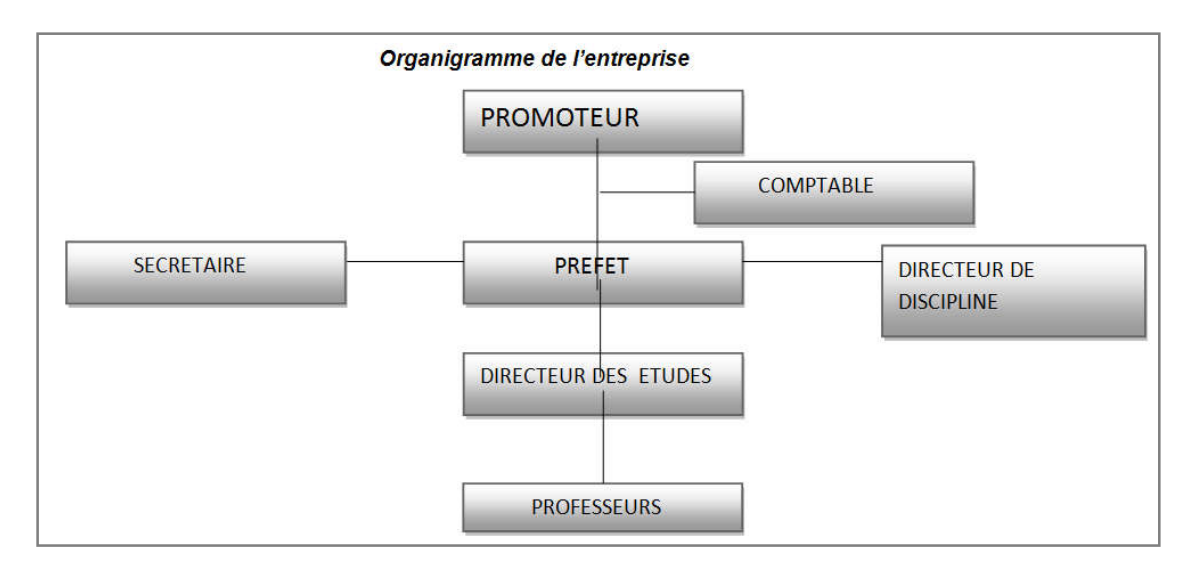

#### **Inventaire de rubrique**

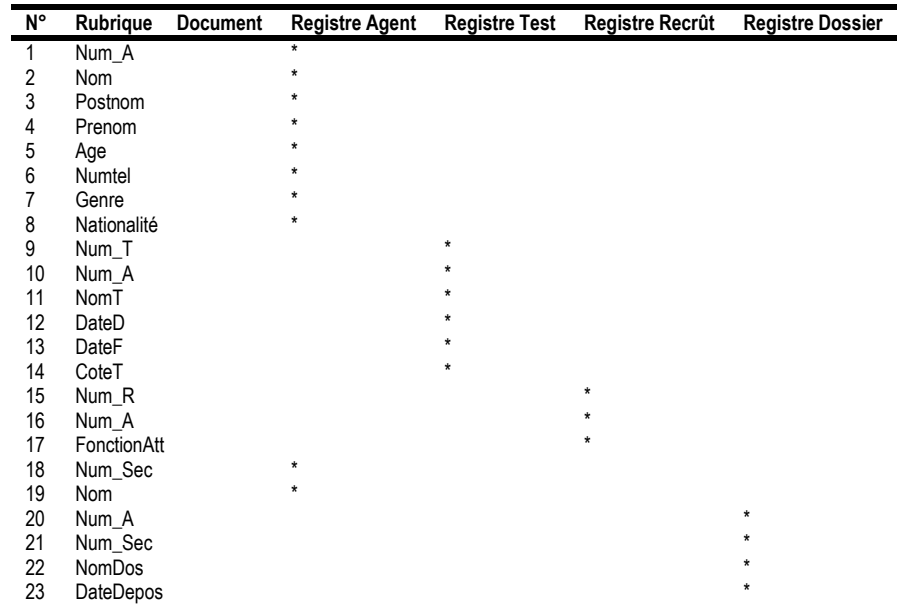

## **Tableau des Acteurs**

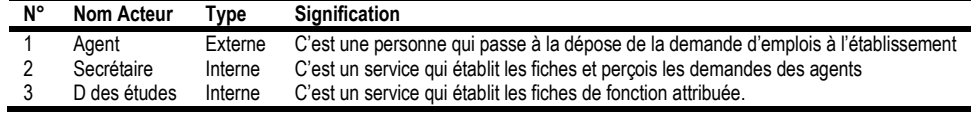

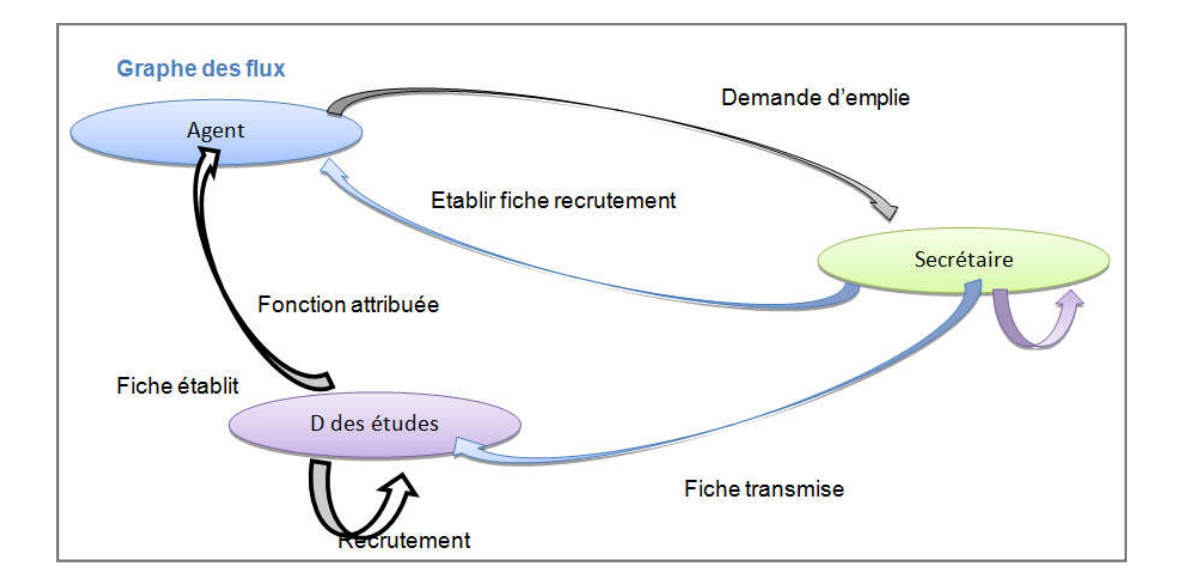

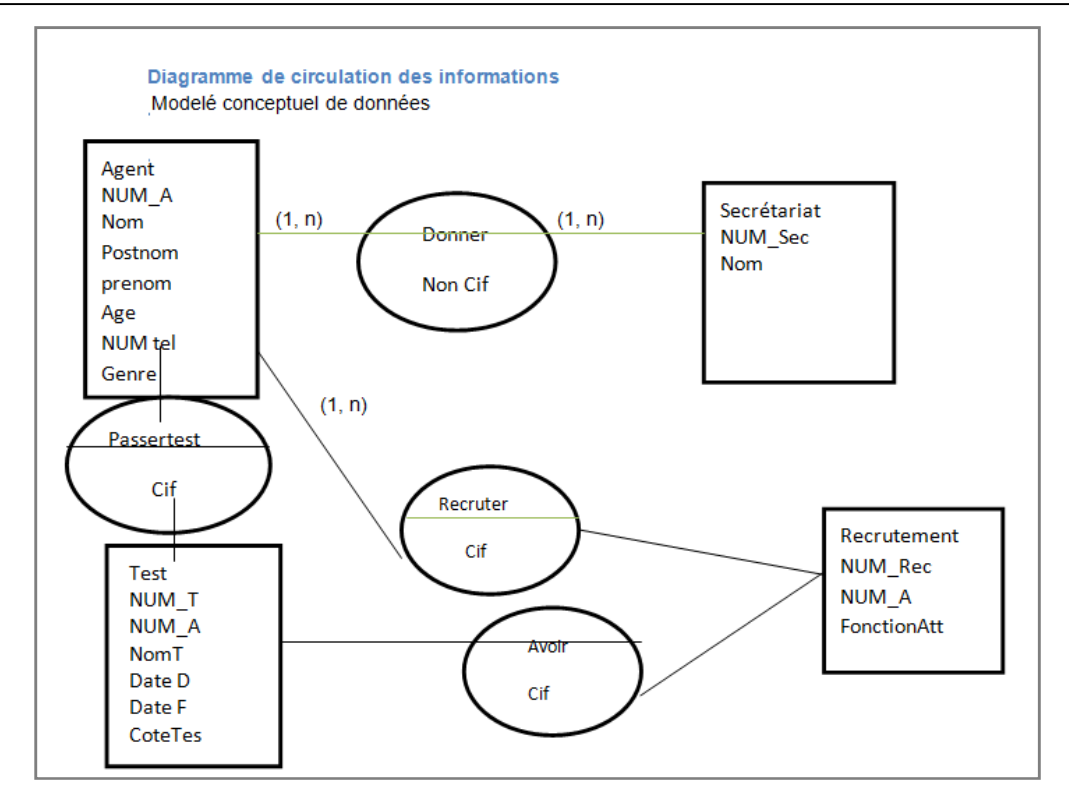

**Matrice de dépendance fonctionnelle à source simple**

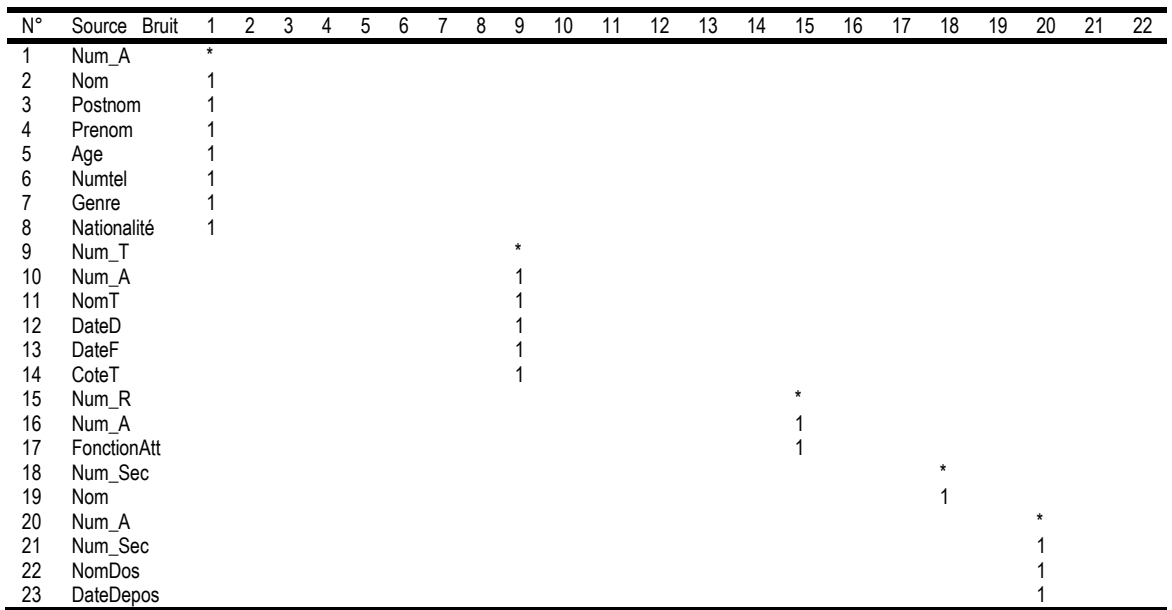

La transformation des données brutes en données logiques conduit à l'établissement du modèle logique de données.

MERISE propose cinq règles pour Transformer un MCD en MLD

- *1ér règle : Toutes les entités du MCD devient avoir une table munit d'une clé primaire et les attributs des entités deviennent les champs de la table.*
- *2éme règle : Dans le cas d'une CIF ou d'une association dont les cardinalités sont d'une part (0, n) ou (1, n) et de l'autre cote (0, 1) ou (1, 1), l'association disparait et la clé primaire du côté (0, n) ou (1, n) dévient une clé étrangère du coté (O, 1) ou (1, 1).*
- *3éme règle : dans le cas d'une association dont les cardinalités sont d'une part (0, 1) ou (1, 1) et de l'autre côté deux cas sont possible :*
- *Si l'association n'est pas porteuse des propriétés, elle disparait et le deux peuvent être fusionné c'est-à-dire parmi les deux entités ont choisi une entre le deux.*
- *Si l'association est porteuse des propriétés, elles doivent avoir une table dont la clé primaire est une concaténation des clés étrangère des tables reliées.*
- *4éme règle : Dans le cas d'une association dont les cardinalités sont d'une part (0, n) ou (1, n) et de l'autre côté (O, n) ou (1, n), l'association doivent toujours une table dont la clé primaire est constituer des clés étrangère des tables reliée.*
- *5émé règle : Dans le cas d'une association ternaire ou n'aire, l'association doivent toujours une table dont la clé primaire constituer des clés étrangère de la table reliée.*

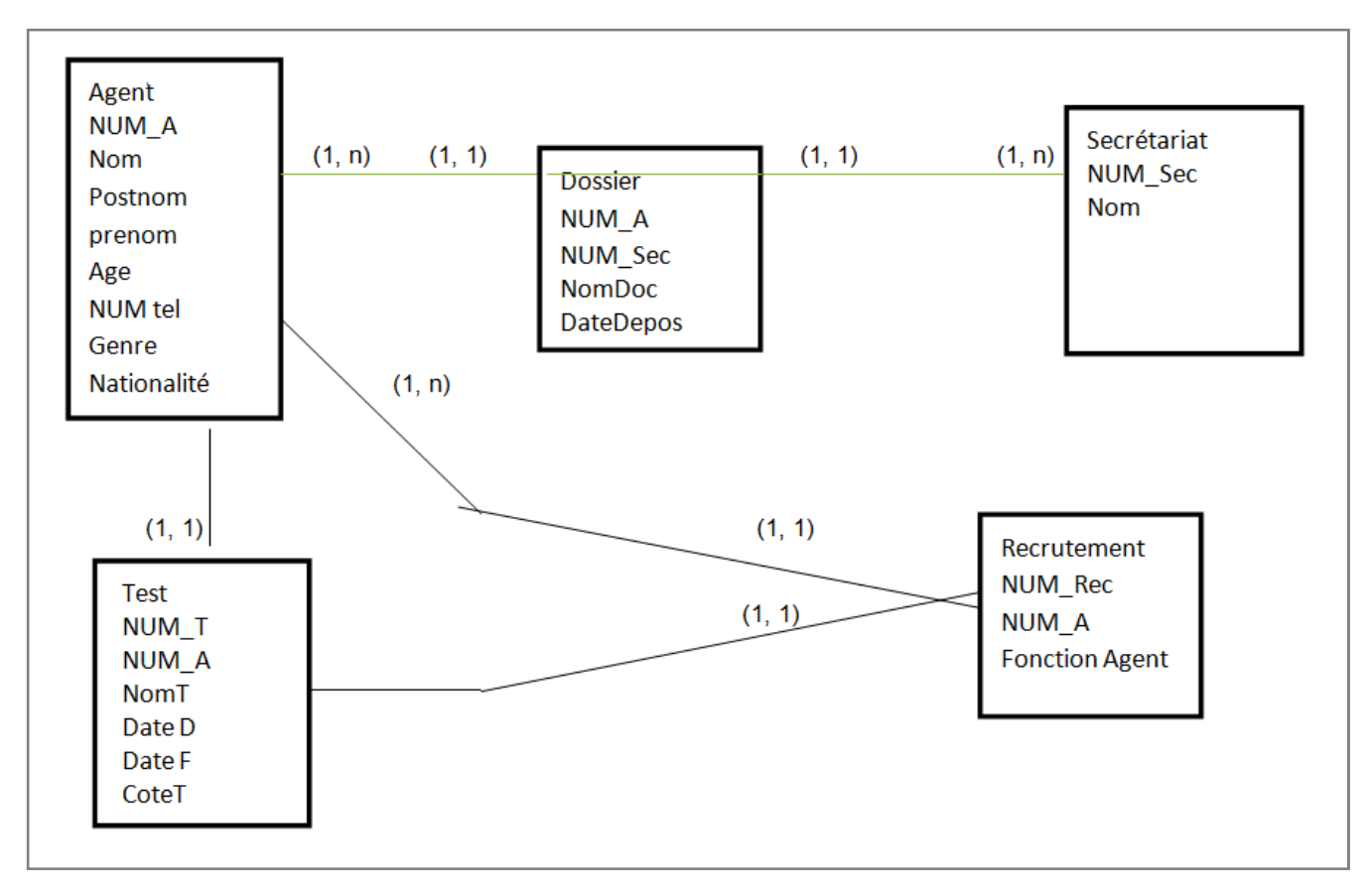

# **RESULTAT DE L'ETUDE**

Ce chapitre qui est le tout dernier de notre travail sera consacré à la conception ou la concrétisation d'une nouvelle application de gestion du personnel. Dans le déploiement du système, nous allons commencer à définir :

- *Programme : Un programme informatique est une suite logique d'instructions ou ensemble d'instructions susceptible à l'exécution d'un certain nombre de taches bien déterminées, ces instructions sont écrites dans un langage compréhensible par l'ordinateur.*
- *Base de données : Ensemble structuré d'éléments d'information, souvent agencés sous forme de table, dans lesquels les données sont organisées selon certain critères en vue de permettre leur exploitation pour répondre aux besoins d'information d'une organisation.*
- *SGBD : Logiciel le plus souvent produit par un éditeur commercial, qui gère et contrôle l'accès à une base de données, assurant ainsi une interface normalisée entre les applications et les bases de données (Data base management système en anglais) on peut citer parmi eux les plus utilisés sont : MS Access, Oracle, MySQL, Microsoft SQL Serveur…*

Par rapport au choix du langage nous avons utilisé le NetBeans(Java). Nous avons choisi ce dernier, à cause des opportunités qu'il nous offre et son style plus aisé et surtout sa qualité de produire des bonnes applications. Sur le choix du SGBD, nous avons utilisé My SQL qui se combine bien avec Java, afin de permettre la compatibilité. Nous précisons que notre choix à portée sur l'accès du fait qu'il nous facilite la création des tables ainsi que leur gestion, outre, accès nous a été facile au moment de la liaison avec nos interfaces graphiques. Quant au choix des matériels nous avons utilisé divers matériels physiques pour bien concevoir notre application dont : le papier, le stylo, l'ordinateur dell, les imprimantes, etc.

Dans ce point nous allons montrer les différents formulaires de notre application avec explication à l'appui.

## *Formulaire d'accueil de l'application*

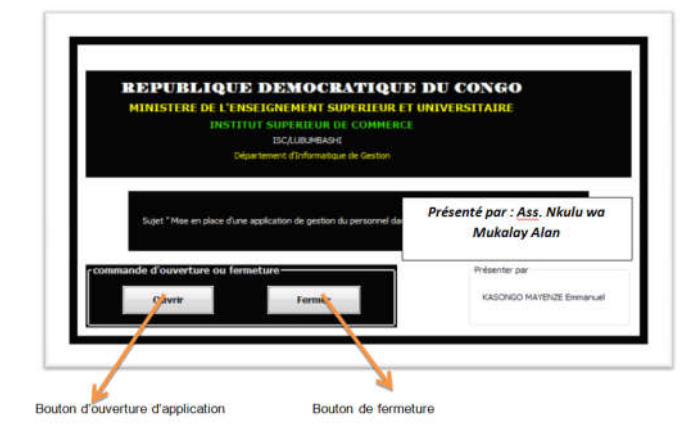

*Formulaire du menu principal*

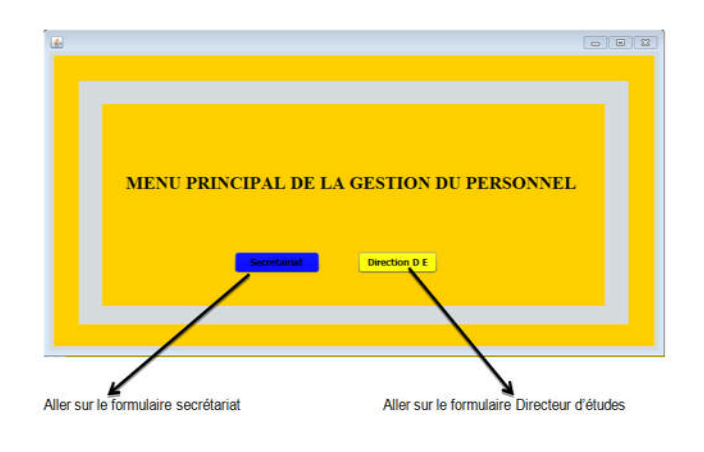

## *Formulaire du secrétariat*

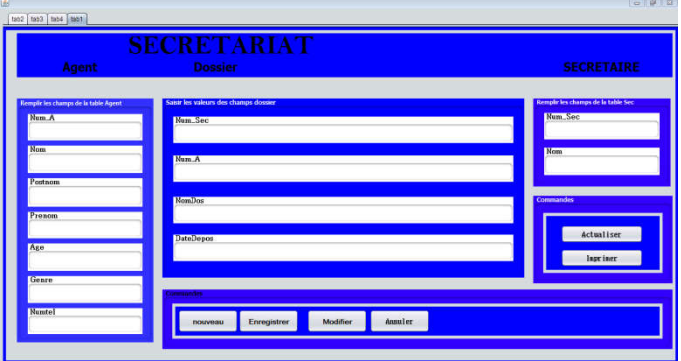

Ce formulaire montre les diffèrent champs de différente tables de chaque processus et leurs boutons de commande.

#### *Formulaire de la direction des études*

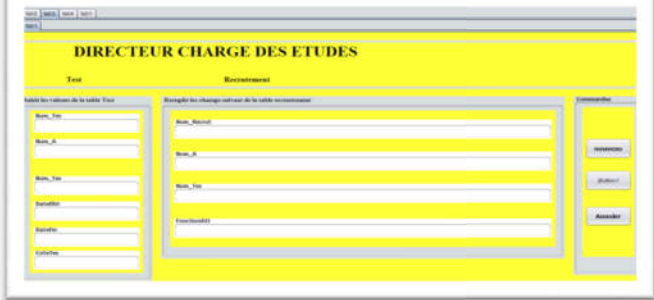

Ce formulaire montre les diffèrent champs de différente tables de chaque processus et leurs boutons de commande.

## **RESULTATS DE L'ETUDE**

Ce travail est donc manuel, apportant au gestionnaire les réponses aux questions qu'il se pose et offrant la possibilité de mettre en évidence les concepts et outils de l'informatique de gestion. Conformément au programme de l'enseignement supérieur et universitaire, nous mettons fin à notre cycle de graduat en informatique de gestion par l'élaboration d'un travail de fin cycle, avec la volonté d'intégré l'évolution technologique sur les modes de fonctionnement, la conception d'une base de données de la gestion du personnel a comme objectif aider les autorités compétant d'avoir une idée générale sur la gestion du personnel, pour rendre la tâche facile. La méthode MERISE est la voie d'accès, parmi d'autre pour arriver à l'informatisation. Loin d'être parfait, ce travail est une œuvre humaine et sur tout c'est un domaine de l'informatique qui connait beaucoup d'améliorations, ainsi la porte est sans barrière, elle est grandement ouverte à qui conque désirant nous compléter et voire nous suggérer. Parce que c'est un travail scientifique. aux questions qu'il se pose et offrant la possibilité de mettre en évidence les concepts et outils de l'informatique de gestion.<br>Conformément au programme de l'enseignement supérieur et universitaire, nous mettons fin à no sur tout c'est un domaine de l'informatique qui connait<br>améliorations, ainsi la porte est sans barrière, elle est<br>ouverte à qui conque désirant nous compléter et voire<br>er. Parce que c'est un travail scientifique.

# **REFERENCES**

Jeans-Patrick MATHERON, comprendre MERISE : outil conception et organisation, Eyrolles, 1994 ; DIGALLO Fréderic, METHODOLOGIE DES SYSTEME D'INFORMATIQUE édition GNAM, paris 2001 Jean-Luc BAPTISTE, merise, guide de pratique nouvelle édition, Paris 2007 Dictionnaire Larousse ILLUSTRE Petit Larousse de poche, les éditions française 1999 Dictionnaire, Jargon informatique, Avril 2006 version 1.3.6 1.3.6 http//developper.mozilaa.org http//siteduzero.com http//wikipedia.org

\*\*\*\*\*\*\*